## **Контрольные материалы (задания) для проведения аттестаций обучающихся по дополнительной общеразвивающей программе «Компьютерная азбука для дошкольников»**

#### **Тест «Устройство компьютера»**

**1.** Как называется устройство, похожее на телевизор?

— Монитор, или дисплей. На экране высвечивается текст или картинки.

**2.** Как называется устройство, на котором нарисованы буквы, цифры и какието знаки?

— Это очень важная часть компьютера — клавиатура. С помощью клавиатуры можно ввести в компьютер слова, текст, команды, другими словами — информацию.

**3.** Как называется небольшое устройство с проводом, двумя кнопками и колесиком?

— Наверное, оно тебе напоминает мышку с длинным хвостиком. Это устройство так и называется — мышь, оно тоже служит для передачи информации в компьютер.

**4.** Скажите, пожалуйста, для чего нужно устройство в виде большой коробки, на котором горят цветные лампочки и какие-то символы?

— Это самое важное устройство компьютера. Называется оно системный блок. В нем расположены все важные части компьютера, в том числе и память.

**5.** Компьютер имеет память?

— Память компьютера отличается от памяти человека. Человек может в какой-то момент вспомнить запахи и чувства, а компьютер может вспомнить только то, что его попросил запомнить человек — текст, команды, картинки или музыку — все это можно записать и сохранить на гибких магнитных дисках (показать дискету) или на других специальных приспособлениях.

## **Задания для опроса технике безопасности.**

## **Вариант 1**

Прилежный ученик, выполняя задание по карточке, прикрепил ее скотчем к экрану монитора. Какие правила техники безопасности он нарушил?

## **Вариант 2**

Занимая рабочие места за компьютерами, два торопливых ученика "пробивали" себе дорогу, усердно работая локтями. Какие правила техники безопасности они нарушили?

## **Вариант 3**

Учитель на уроке обнаружила, что ученик ест булочку. Какие правила техники безопасности он нарушил?

## **Вариант 4**

Шаловливые ученики весело резвились на переменке возле школы, обливая водой друг друга из водяных пистолетов. Прозвенел звонок, ученики пришли в кабинет информатики. Нарушили ли они правила техники безопасности? Если да, то какие?

#### **Вариант 5**

Перед уроком информатики у учеников была физкультура. Спортивную форму и лыжи они принесли с собой на урок информатики. Нарушили ли они правила техники безопасности? Если да, то какие?

#### **Вариант 6**

Во время работы на компьютере, экран монитора погас. Ученик решил самостоятельно, решить проблему. Без разрешения учителя он отсоединил монитор от системного блока. Нарушил ли он правила техники безопасности? Если да, то какие?

## **Вариант 7**

Ученик, вбежав в кабинет информатики, включил компьютер себе и соседу и стал подряд нажимать на все клавиши. Нарушил ли он правила техники безопасности? Если да, то какие?

## **Вариант 8**

Девочка принесла с собой на урок игрушки и усадила рядом с монитором. Какое правило техники безопасности нарушила девочка?

#### **Вариант 9**

Ученица, выполняя задание на компьютере, придвинулась вплотную к экрану монитора и стала водить пальчиком по тексту на экране монитора. Нарушила ли она правила техники безопасности? Если да, то какие?

#### **Вариант 10**

Ученик без разрешения учителя перешел к другой парте посмотреть, чем занимаются одноклассники. Нарушил ли он правила техники безопасности и какие?

# **Диагностическая карта** *обучения*

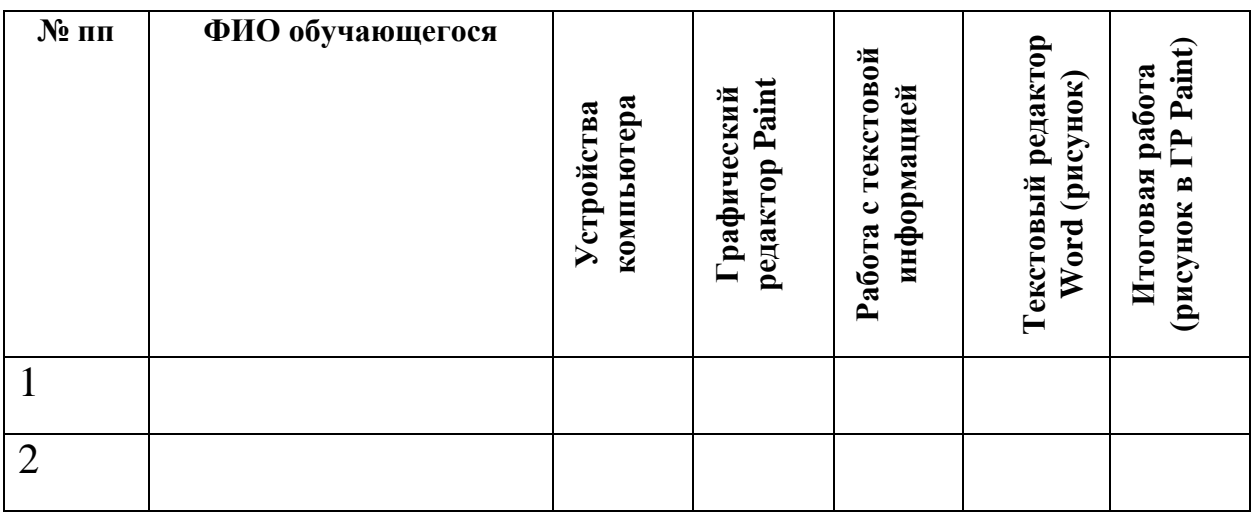

Высокий уровень Средний уровень Низкий уровень Не усвоил